# **YOUR TURN**

On your turn, perform one **main action**:

- **• Dig at a site.** Use its effect.
- **• Discover a new site.** Take idols, use site's effect, add guardian.
- **Overcome a guardian** on a site with your  $\bullet$ .
- **Buy an item ...** Put it on the bottom of your deck.
- **Buy an artifact .** Put it into your play area. Use its effect, ignoring the  $\blacksquare$  cost.
- **Play a card.** (But this is a free action if it has the **i**con.)
- Research. Don't forget to resolve the row's  $\bigcirc$  or **effect**.
- **Pass.** You will take no more turns this round.

You may also perform any number of **free actions**.

### SETUP FOR NEXT ROUND

#### **Reset your board:**

- Return  $\bullet$  (gain for  $\bullet$ ).
- Shuffle all cards in your play area; put them at the bottom of your deck.
- Refresh your assistants.

#### **Advance the card row:**

- Exile the 2 cards next to the moon staff.
- Move the moon staff.
- Refill the card row.

#### **Start the new round:**

- Pass starting player marker to the left.
- Draw up to 5 cards.

# HIRE A PILOT

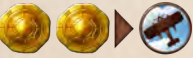

**TRAVEL HIERARCHY** 

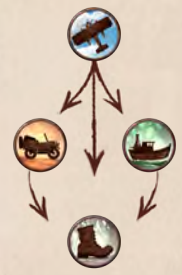

## **EFFECTS**

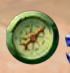

**Gain** the indicated resource tokens.

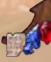

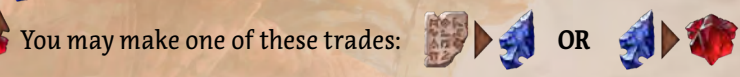

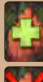

You may **draw a card**. If your deck is empty, then this has no effect.

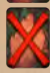

 You may **exile a card** from your **hand or play area**. Exiled cards go to the top of the main board. (They don't return to your deck.)

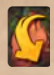

 **Use up a card.** It goes from your hand to your play area, but you ignore its travel value and effect.

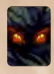

 **Gain fear.** You must take a *Fear* card from the board and place it face **up in your play area.** 

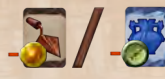

 You may immediately **buy an item or artifact** from the card row, with the indicated **discount**.

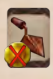

 **Gain an item.** Perform the Buy an Item action, skipping the step where you pay its cost. It goes on the bottom of your deck.

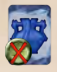

 **Gain an artifact.** Perform the Buy an Artifact action, skipping the step where you pay its cost, but include the step where you resolve its effect.

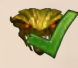

 You may **overcome a guardian** for free on a site where you have an archaeologist.

Take the **Dig at a Site** action or the **Discover a New Site** action.

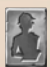

Take an **assistant** from the supply board.

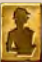

**Upgrade** one of your assistants and **refresh it**.

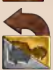

You may **refresh** one of your assistants.